$\pmb{\times}$ 

# **Introduction to Routing**

# **Time Schedule**

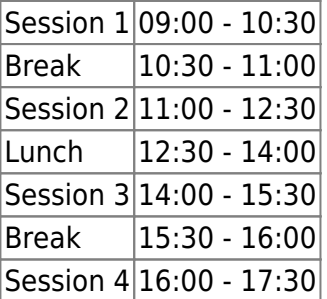

### **Instructors**

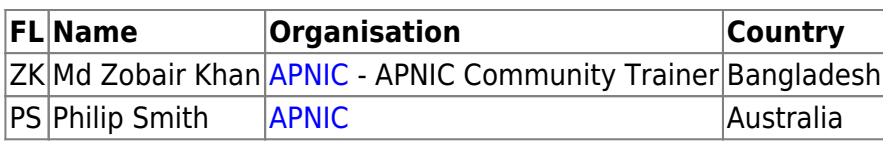

# **Workshop Sessions**

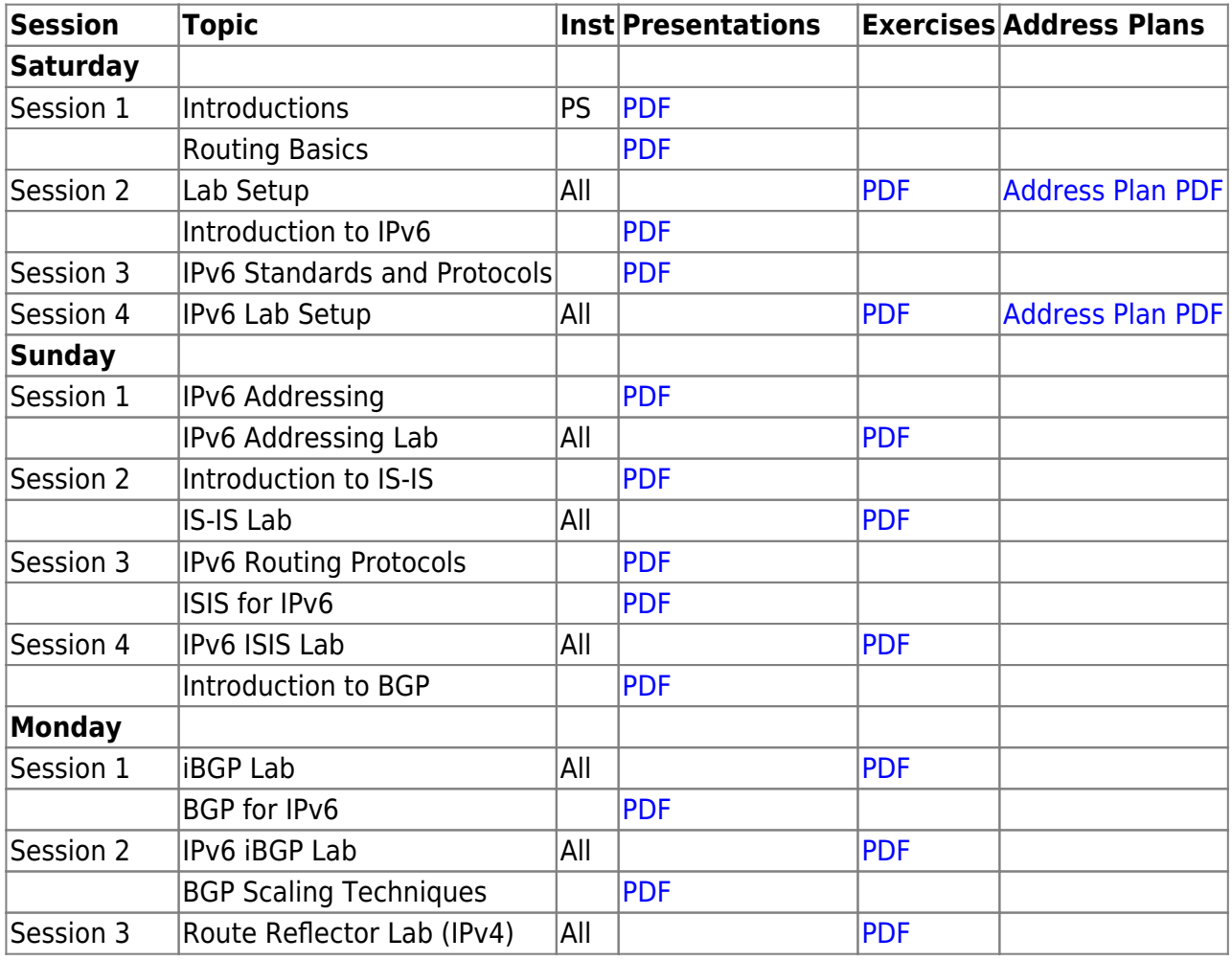

Philip Smith's Internet Development Site - https://bgp4all.com/pfs/

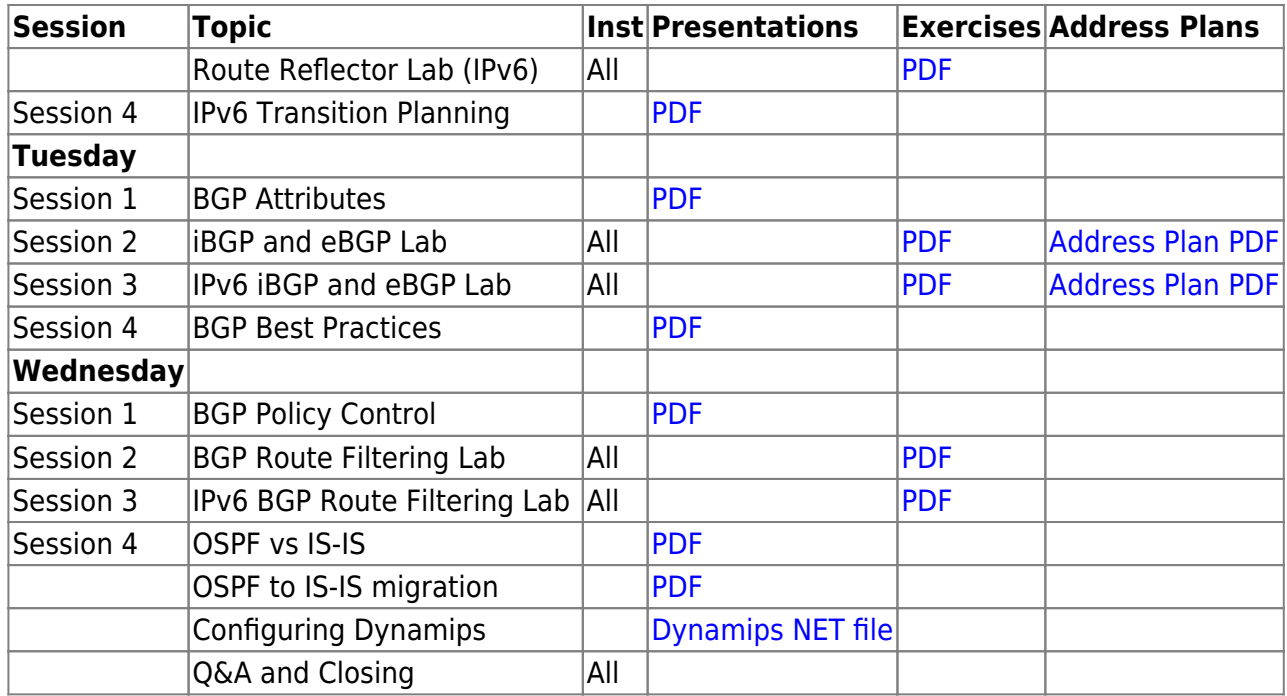

### **Resources**

- [Putty](https://bgp4all.com/pfs/_media/training/sanog34/putty.exe.zip)
- [Telnet](https://bgp4all.com/pfs/_media/training/sanog34/telnet.zip) for macOS (10.13 onwards)
- [Dynamips configuration](https://bgp4all.com/pfs/_media/training/sanog34/dynamips.zip)

#### [Back to Home page](https://bgp4all.com/pfs/training/sanog34/start)

From: <https://bgp4all.com/pfs/> - **Philip Smith's Internet Development Site**

Permanent link: **<https://bgp4all.com/pfs/training/sanog34/agenda?rev=1562218311>**

Last update: **2019/07/04 15:31**

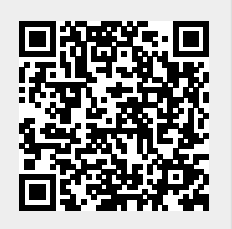